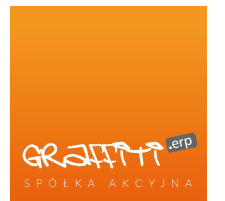

#### **GRAFFITI (TECHNOLOGIA REST)** Grupa Ilcencji

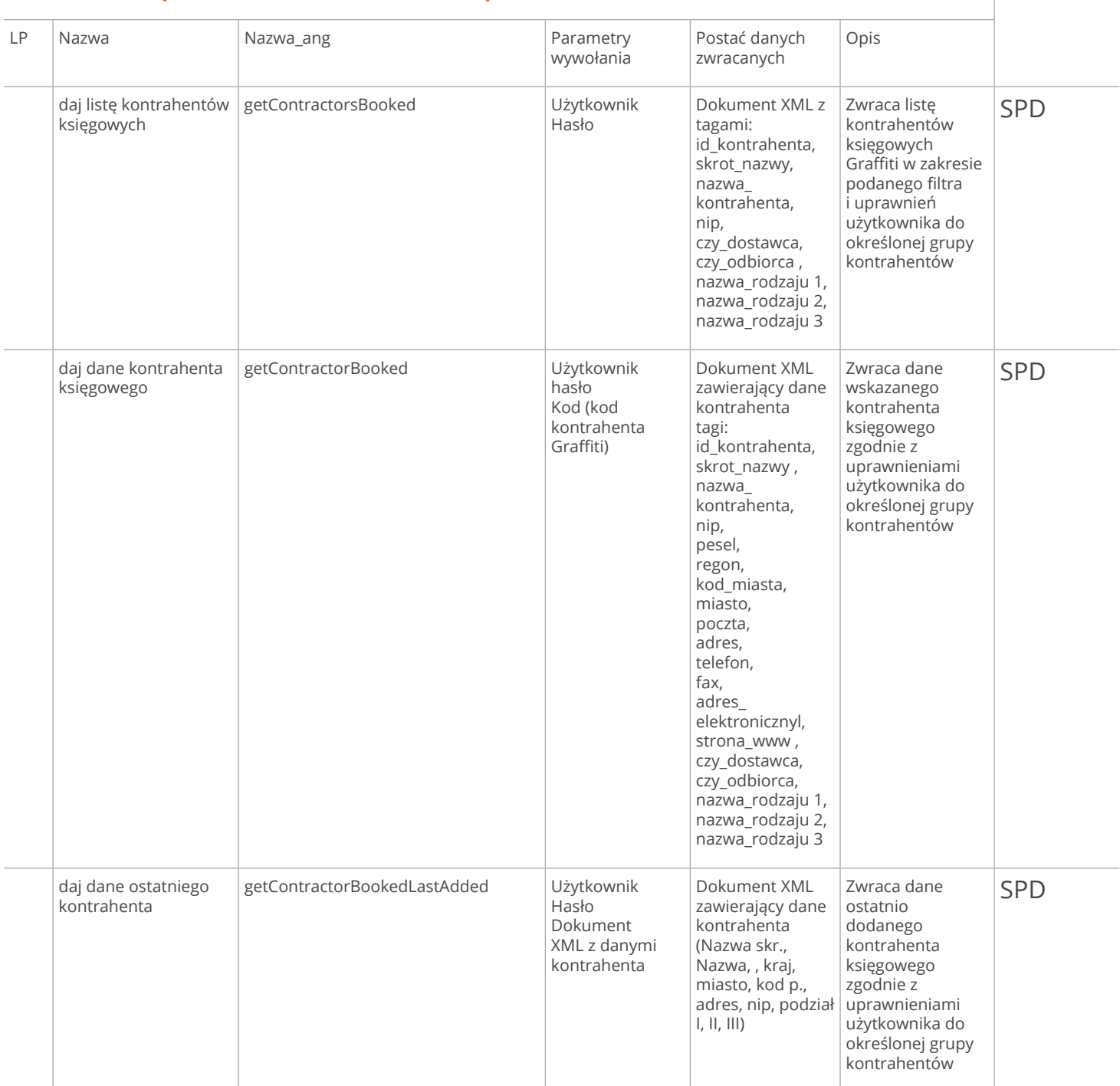

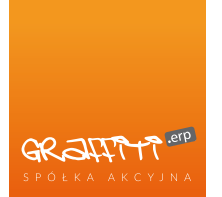

daj listę potencjalnych getContractorsPotential and Użytkownik Hasło Graffiti / Ascent Dokument XML zawierający filtr (Podział I, II, III, Handlowiec, Nazwa) Dokument XML z tagami Kod Nazwa skrócona Zwraca listę kontrahentów potencjalnych w zakresie podane filtra i uprawnień użytkownika do określonej grupy kontrahentów CRM daj dane potencjalnego getContractorPotential | Użytkownik Hasło Graffiti / Ascent Kod Dokument XML zawierający dane kontrahenta (Nazwa skr., Nazwa, , kraj, miasto, kod p., adres, nip, podział I, II, III) Zwraca dane wskazanego kontrahenta potencjalnego zgodnie z uprawnieniami użytkownika do określonej grupy kontrahentów CRM dodaj kontrahenta księgowego addContractorBooked Użytkownik Hasło Dokument XML zawierające podstawowe .<br>dane kontrahenta. Zwrotnie komunikat o błędzie Dodaje kontrahenta księgowego zgodnie z uprawnieniami użytkownika do określonej grupy kontrahentów SPD dodaj kontrahenta potencjalnego addContractorPotential Użytkownik hasło Graffiti / Ascent Dokument XML zawierający podstawowe dane kontrahenta Zwrotnie komunikat o błędzie Dodaje kontrahenta potencjalnego zgodnie z uprawnieniami użytkownika do określonej grupy kontrahentów CRM Kopiuj potencjalny księgowy copyContractorPotentialToBooked Użytkownik Hasło Kod Zwrotnie komunikat o błędzie Tworzy kontrahenta księgowego na podstawie kontrahenta potencjalnego zgodnie z uprawnieniami użytkownika do określonej grupy kontrahentów CRM daj listę indeksów detIndexes detIndexes daj Użytkownik Hasło Dokument XML z tagami: id\_indeksu, indeks, nazwa indeksu, kod\_paskowy, jm Zwraca listę indeksów internetowych MAG

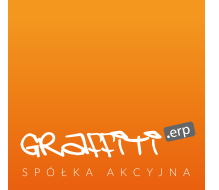

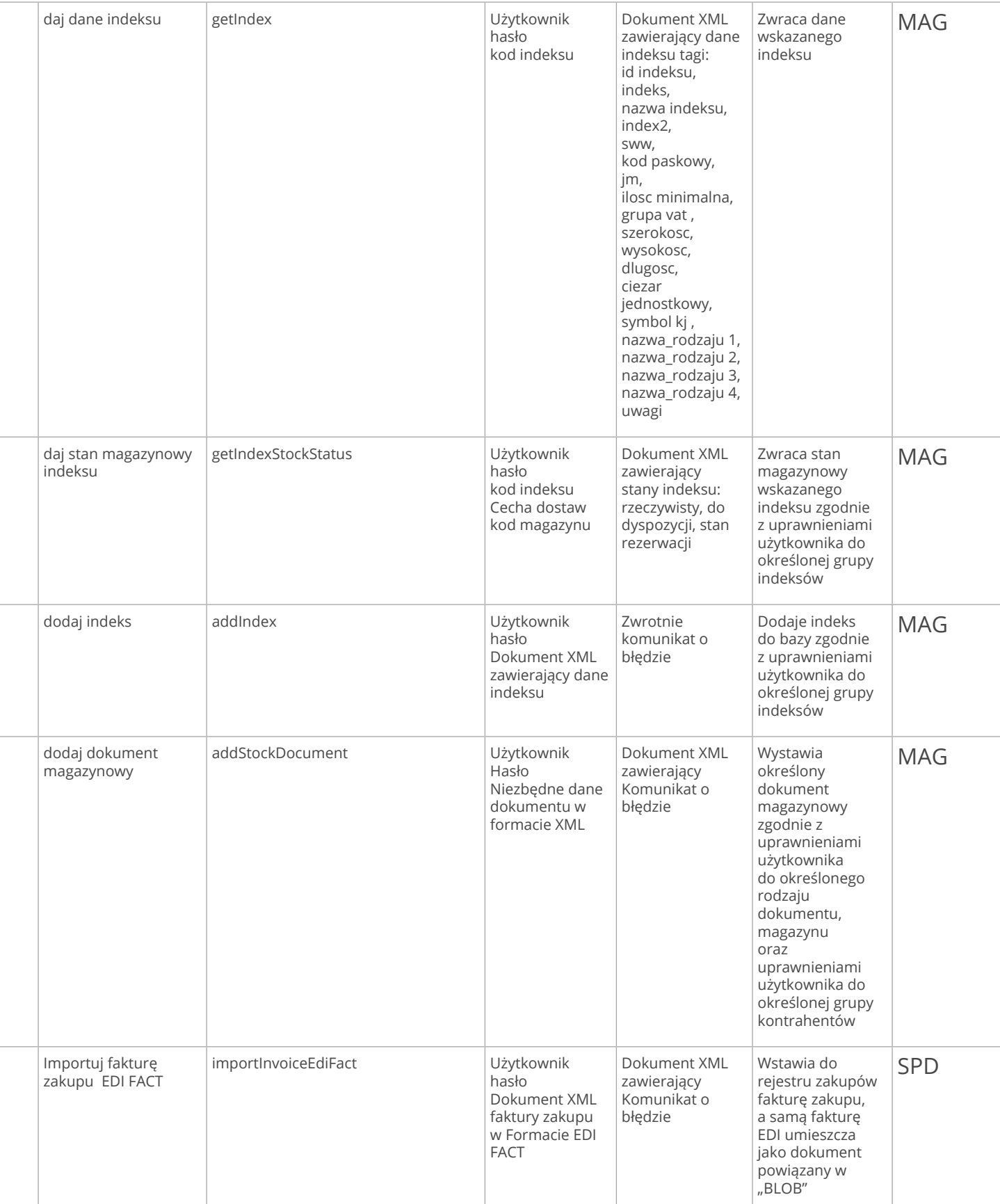

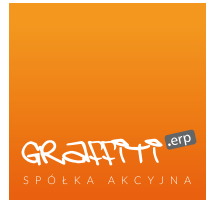

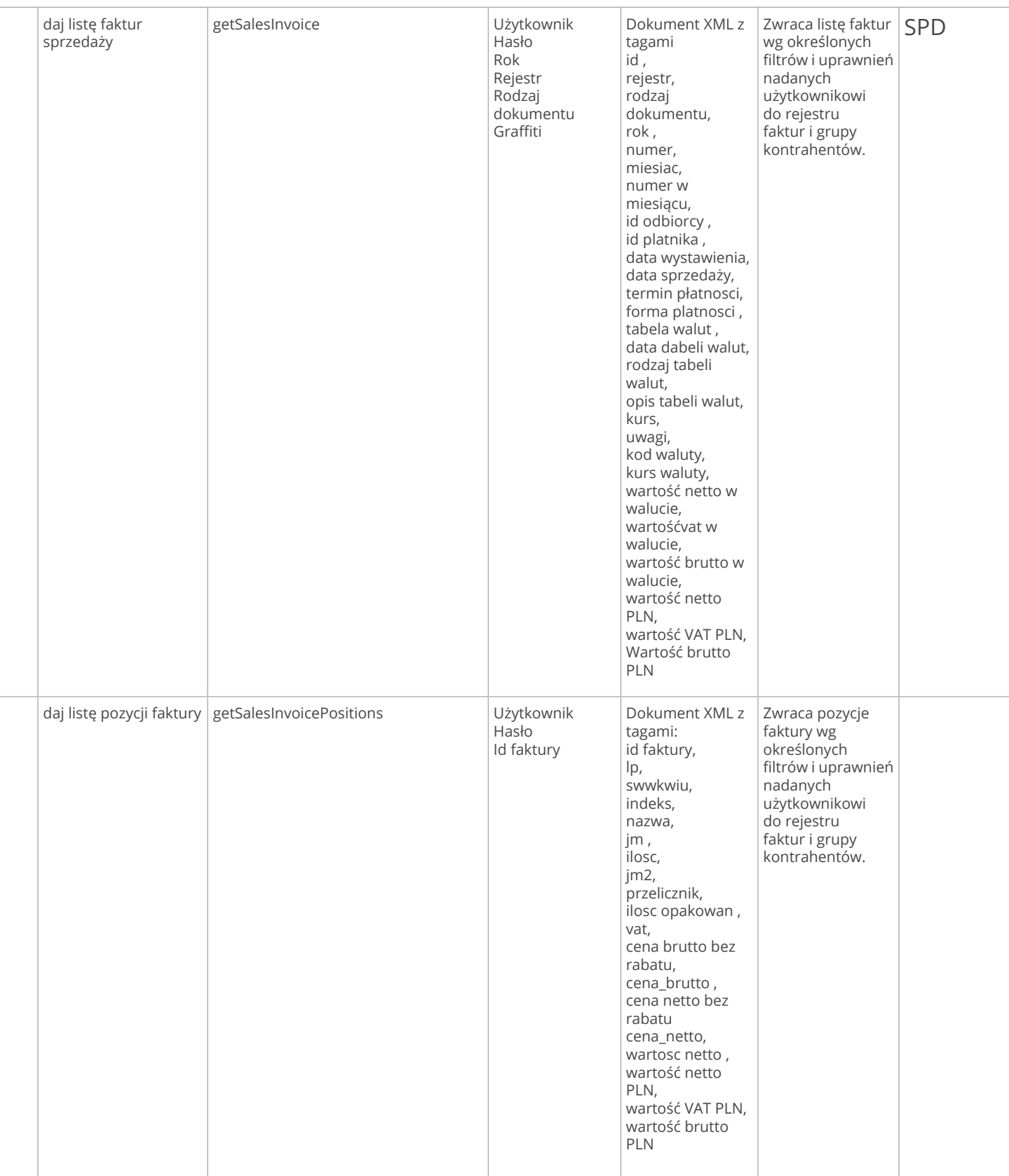

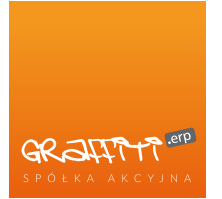

eksportuj fakturę EDI **FACT** exportInvoiceEdiFact View Użytkownik Hasło Identyfikator faktury w Graffiti Dokument XML zawierający fakturę w postaci EDI FACT Zwraca fakturę w formacie EDI FACT zgodnie z uprawnieniami nadanymi użytkownikowi do rejestru faktur i grupy kontrahentów SPD wpisz zamówienie klienta addOrder View Williams Użytkownik hasło Dokument XML zawierający zamówienie klienta w formacie XML Dokument XML zawierający Komunikat o błędzie Wstawia do rejestru zamówień zgodnie z uprawnieniami nadanymi użytkownikowi do rejestru zamówień i grupy kontrahentów, SPD daj listę zamówień dostaw getOrdersDelivery **Witter Charlotter Educational Action** Hasło Kod kontrahenta Graffiti Dokument XML zawierający filtr Dokument XML z tagami Identyfikator zamówienia Data zamówienia Numer zamówienia Zawierający zamówienia dla kontrahenta określonego w parametrach Zwraca listę zamówień wg określonych filtrów i uprawnień nadanych użytkownikowi do rejestru zamówień i grupy kontrahentów. SPD daj zamówienie dostaw getOrderDelivery **With Channel Account Contract Channel Channel U**żytkownik hasło identyfikator zamówienia Dokument XML – dokument XML zawierający zamówienie w formacie XML Zwraca zamówienie zgodnie z uprawnieniami nadanymi użytkownikowi do rejestru zamówień i grupy kontrahentów LOG wstaw potwierdzony termin dostawy insertConfirmedDateDelivery | Użytkownik hasło identyfikator zamówienia Termin Termin wysyłki Numer listu przewozowego Dokument XML zawierający Komunikat o błędzie Wstawia potwierdzony termin dostawy LOG wpisz zapytanie ofertowe addInquiry **U**żytkownik hasło Dokument XML zawierający zapytanie w formacie XML Dokument XML zawierający Komunikat o błędzie Wstawia do rejestru zapytań zgodnie z uprawnieniami nadanymi użytkownikowi do rejestru zapytań i grupy kontrahentów, CRM

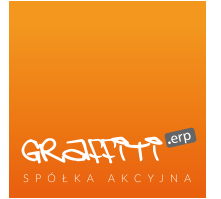

wstaw fakturę sprzedaży

#### Specyfikacja metod WEB SERVICES

daj listę ofert degletOffers degletom v użytkownik hasło Kod kontrahenta Graffiti Dokument XML zawierający filtr Dokument XML z tagami Identyfikator zamówienia Data zamówienia Numer zamówienia Zawierający oferty dla kontrahenta określonego w parametrach Zwraca listę ofert wg określonych filtrów i uprawnień nadanych użytkownikowi do rejestru ofert i grupy kontrahentów. CRM daj ofertę getOffer and getOffer version of the Użytkownik Hasło Identyfikator oferty Dokument XML zawierający oferte w formacie XML Zwraca ofertę zgodnie z uprawnieniami nadanymi użytkownikowi do rejestru ofert i grupy kontrahentów CRM addSalesInvoice Użytkownik hasło dokument Xml zawierający fakturę sprzedaży w formacie XML Dokument XML zawierający Komunikat o błędzie ( w konfiguracji metody powinna być możliwość określenia domyślnego rejestru sprzedaży). Wstawia do rejestru sprzedaży zgodnie z uprawnieniami nadanymi użytkownikowi do rejestru sprzedaży i grupy kontrahentów, SPD Dokument XML Wstawia do FK

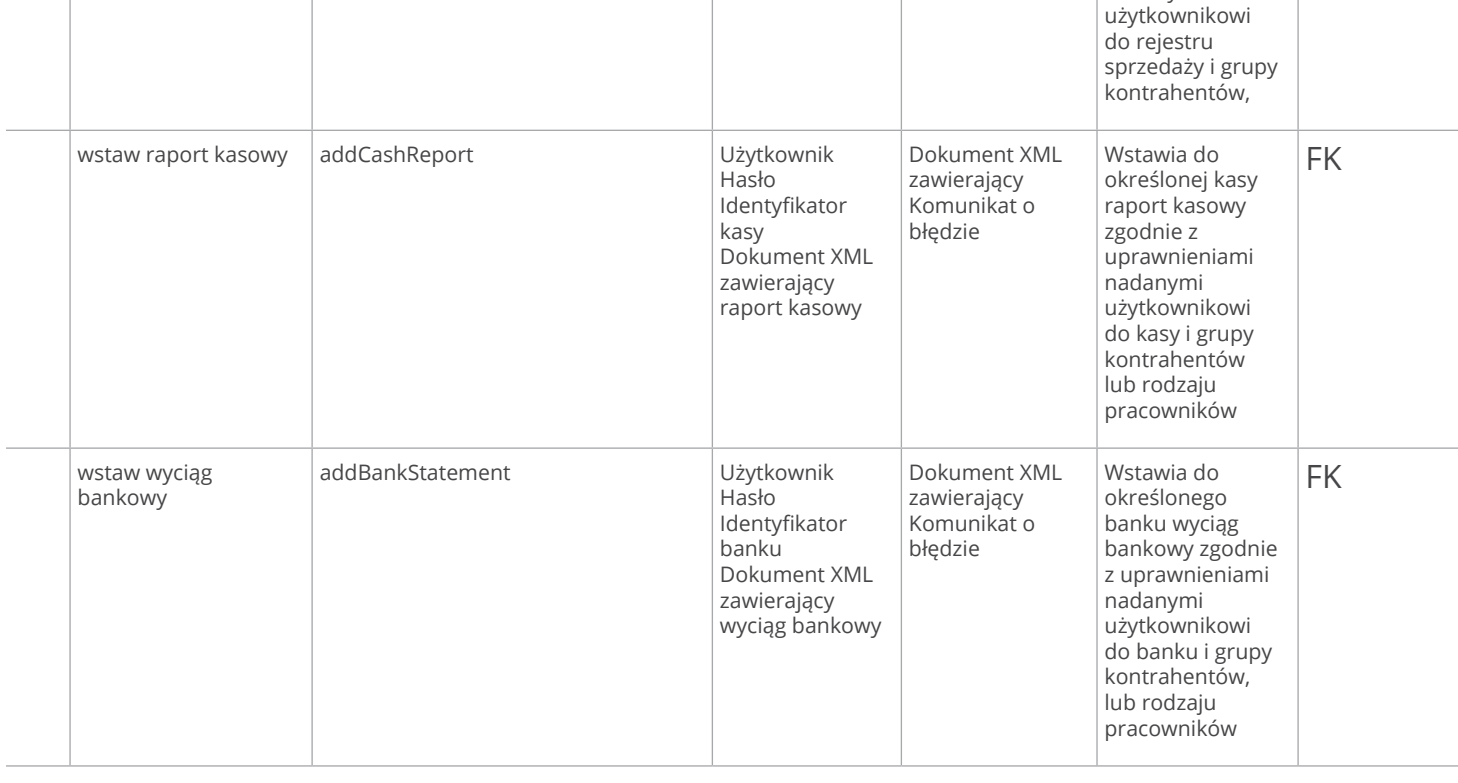

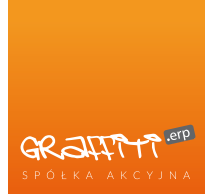

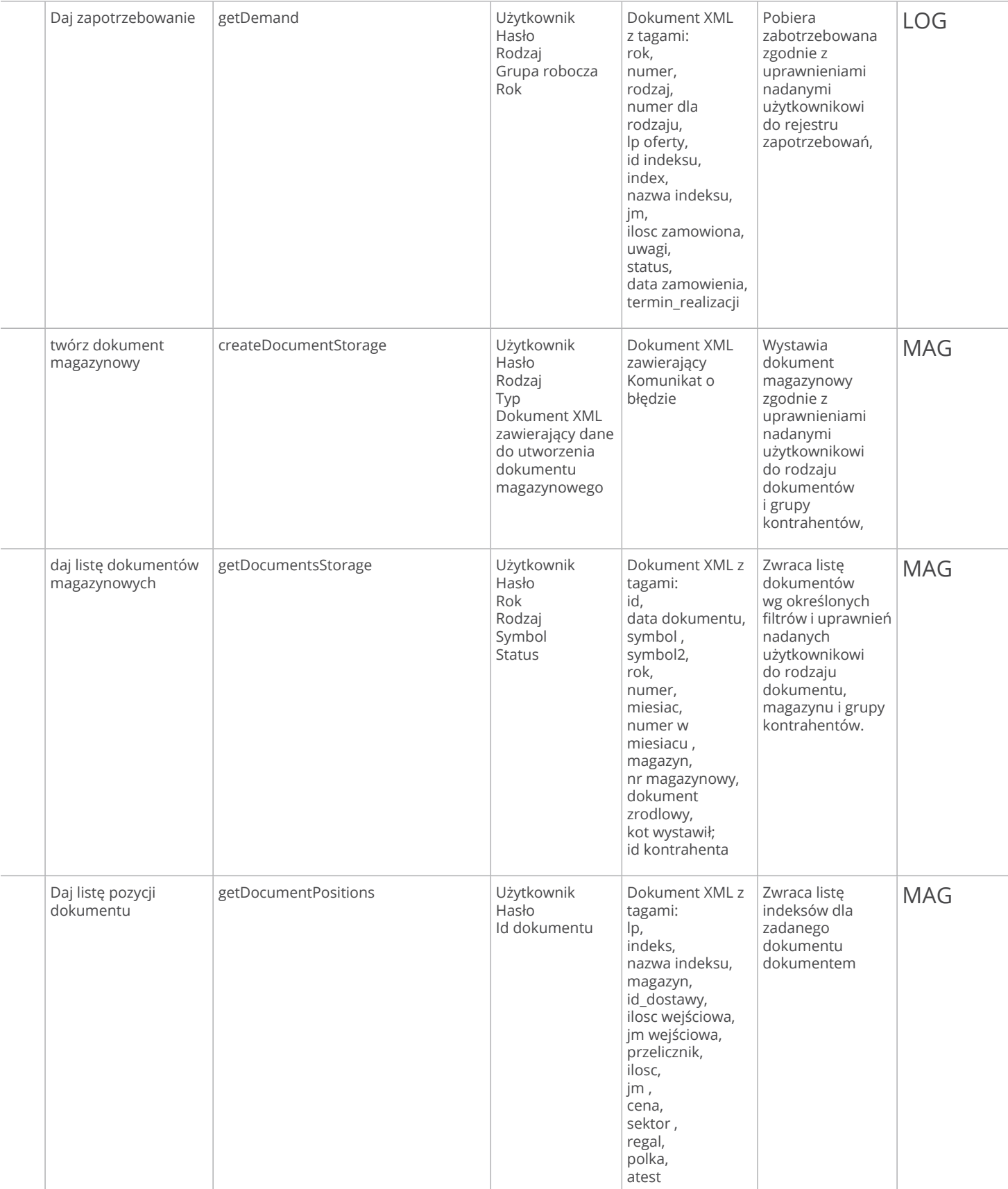

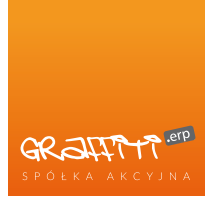

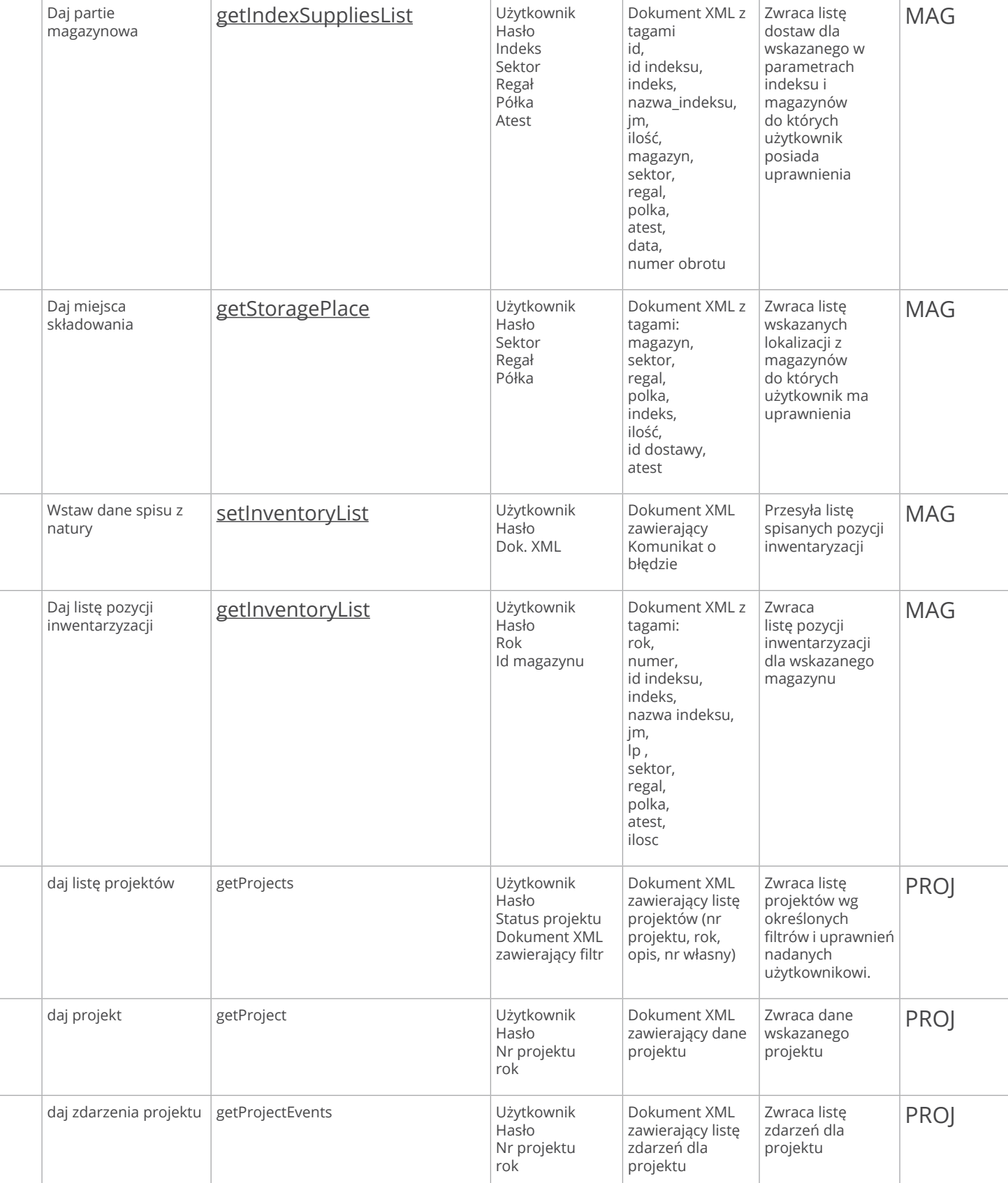

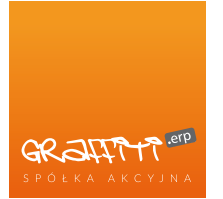

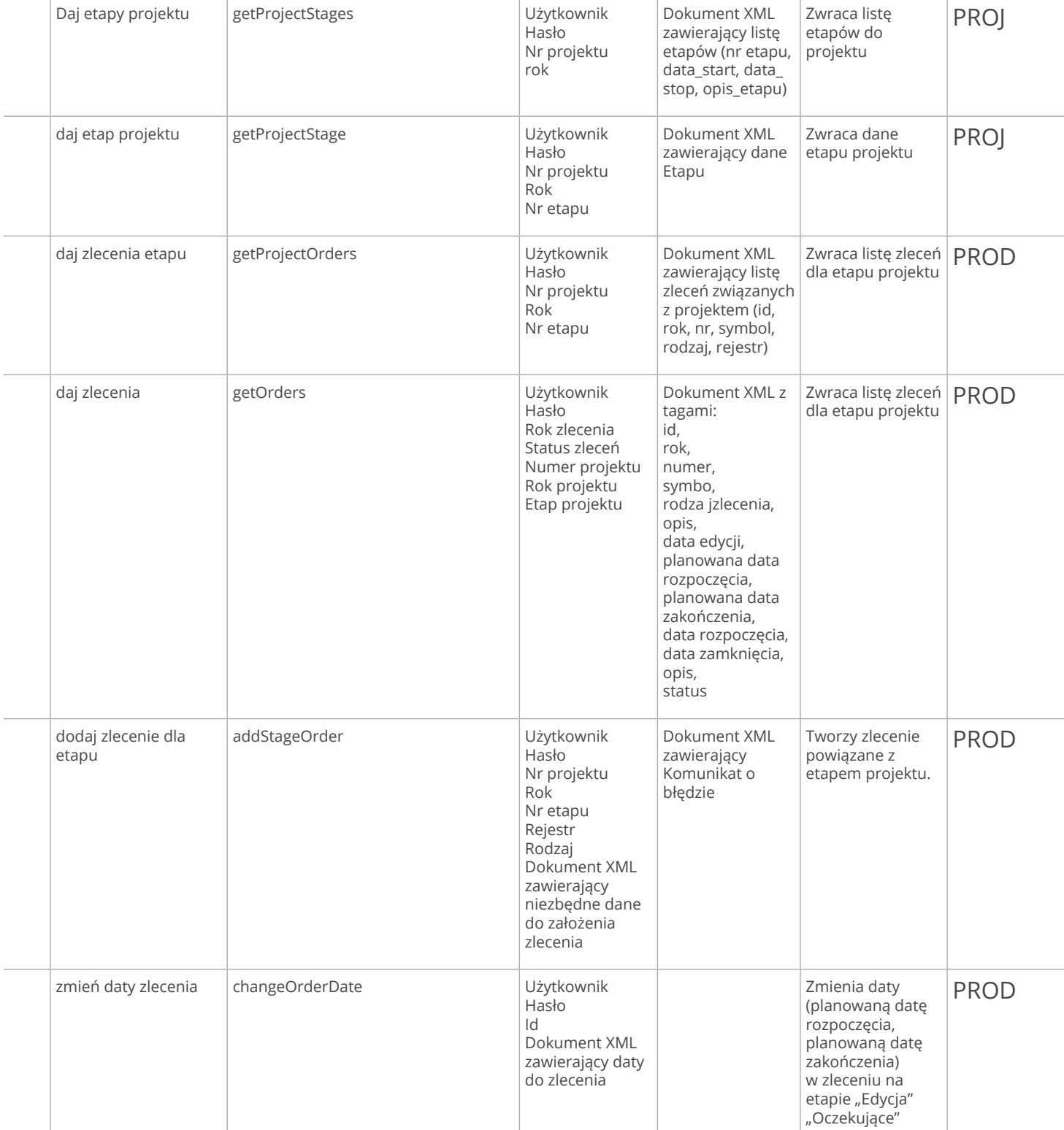

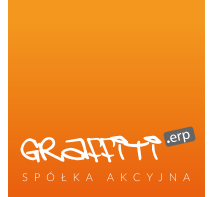

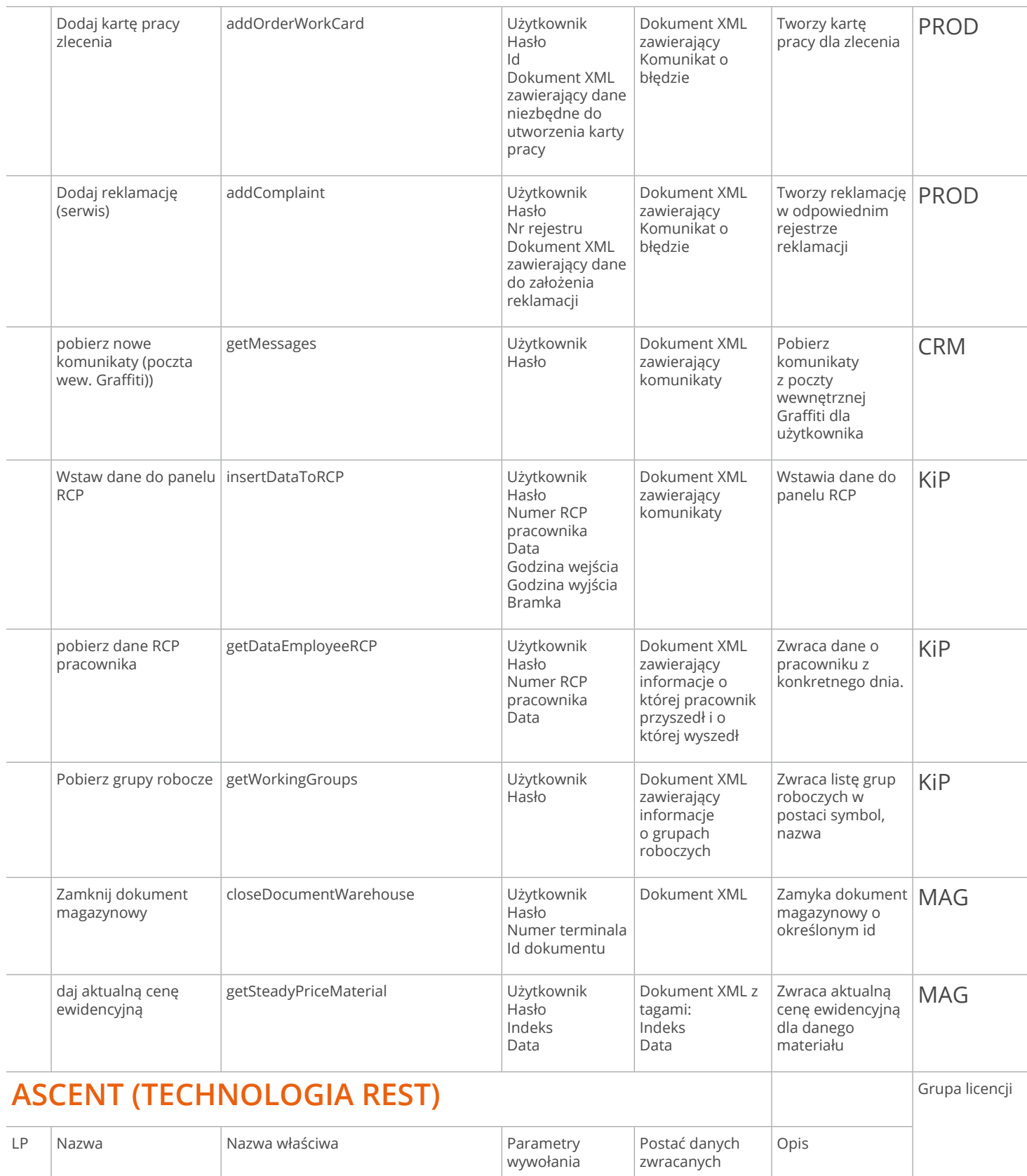

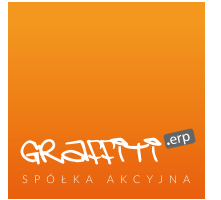

zainicjuj sprawę Ascent initiateAscentCase View Użytkownik Hasło Identyfikator szablonu sprawy Zwrotnie komunikat o błędzie Inicjuje sprawę w Ascent ASC dodaj dokument zainicjuj sprawę addDocumentInitiateAscentCase Użytkownik hasło Identyfikator szablonu sprawy Zwrotnie komunikat o błędzie Wstawia dokument do repozytorium i inicjuje określoną sprawę ASC dodaj dokument repozytorium addDocument Użytkownik hasło nazwa katalogu Zwrotnie komunikat o błędzie Dodaje dokument do repozytorium ASC daj list dokumentów getDocuments Użytkownik Hasło Nazwa katalogu Dokument XML zawierający listę dokumentów lub komunikat o braku dostępu do katalogu przez użytkownika Zwraca listę dokumentów z określonego katalogu ASC daj dokument repozytorium getDocument View Użytkownik Hasło Identyfikator dokumentu ??? Dokument XML zawierający dokument lub komunikat o braku dostępu Zwraca określony dokument z repozytorium ASC wstaw f zakupu EDI uruchom sprawę insertPurchaseInvoiceEdiInitiate AscentCase Użytkownik hasło Dokument XML faktury zakupu w Formacie EDI FACT Identyfikator szablonu sprawy Dokument XML zawierający Komunikat o błędzie Wstawia fakturę EDI FACT do repozytorium , inicjuje sprawę, rozpoznaje główne elementy w fakturze i wypełnia nimi formularz startowy. ASC wstaw f zakupu PDF uruchom sprawę insertPurchaseInvoicePdfInitiate AscentCase Użytkownik hasło Dokument XML zawierający Dokument PDF lub inny format Identyfikator szablonu sprawy Dokument XML zawierający Komunikat o błędzie Wstawia fakturę PDF do repozytorium , inicjuje sprawę, ASC daj listę szablonów spraw getCasesTemplates Użytkownik Hasło Dokument XML z tagami Identyfikator szablonu sprawy Nazwa szablonu sprawy Zwraca listę szablonów spraw do których użytkownik ma uprawnienia ASC Daj id zasobu getResourceId Użytkownik Hasło Symbol zasobu Id zasobu. Zwraca id zasobu z Ascent ASC

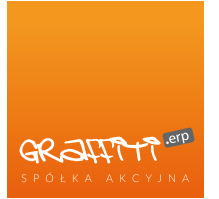

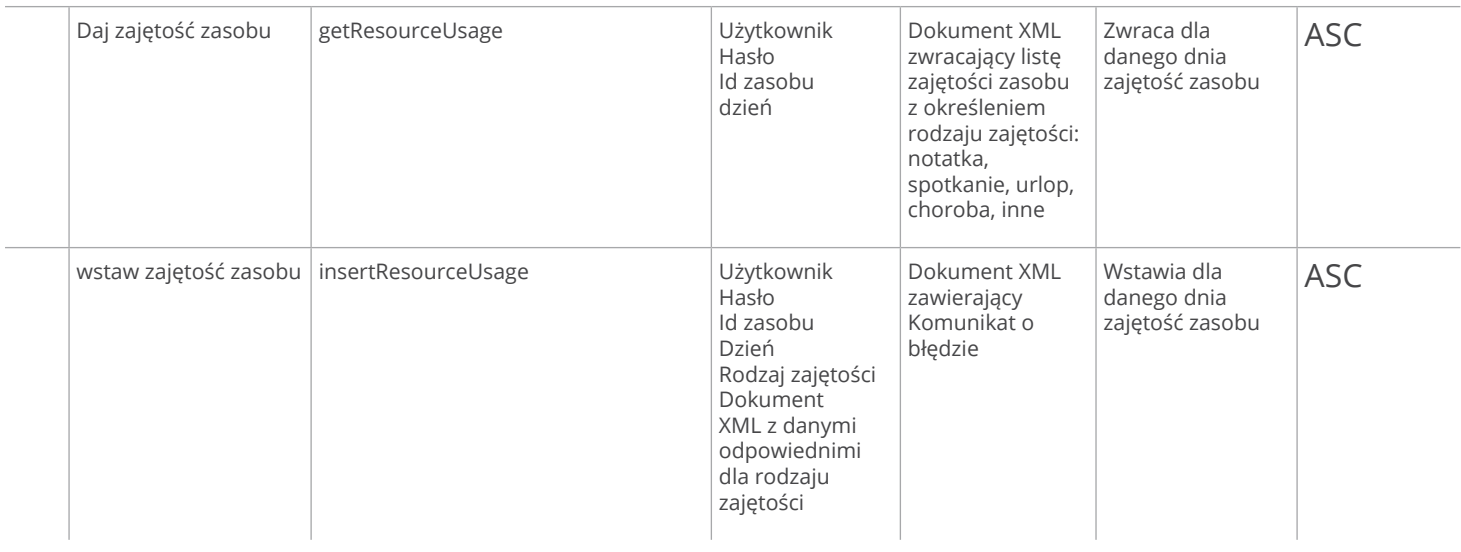

Uwaga: nazwy angielskie metod Web Services mogą ulec zmianie.

#### Grupy Licencji:

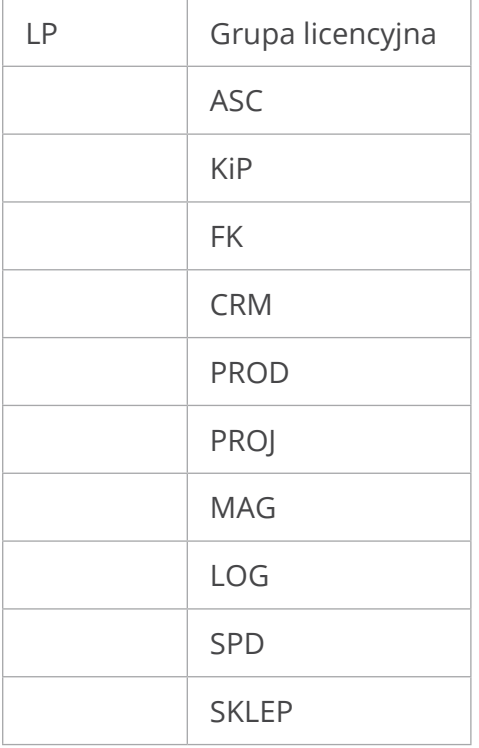

Każda grupa licencyjna posiada odrębną cenę. Cena każdej grupy licencyjnej do ustalenia z działem handlowym.